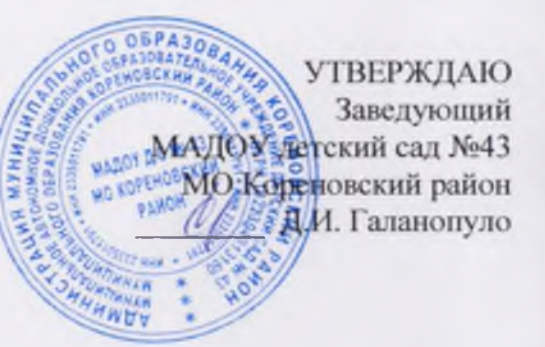

## Картотека педагогических кадров МАДОУ детского сада №43 МО Кореновский район на 2023-2024 учебный год

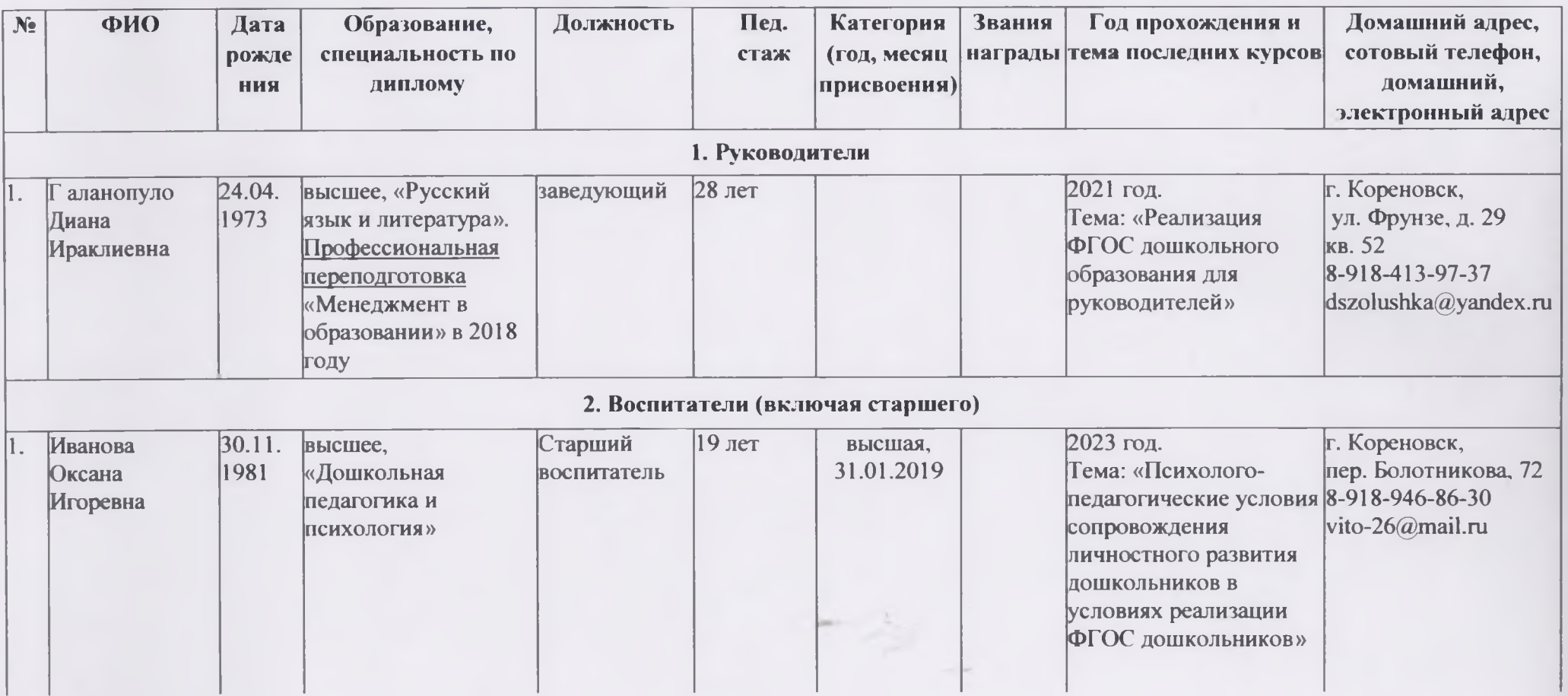

٠

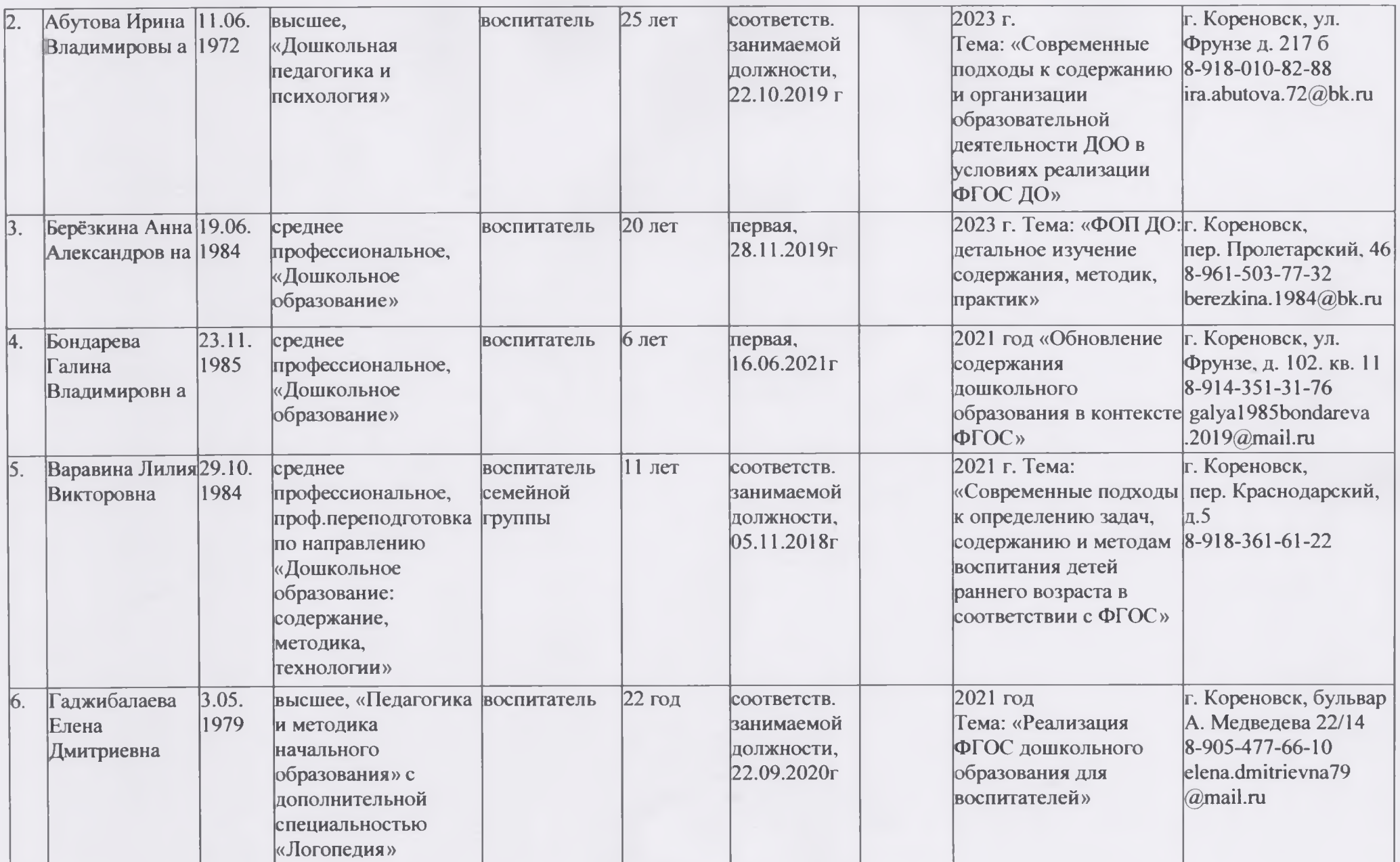

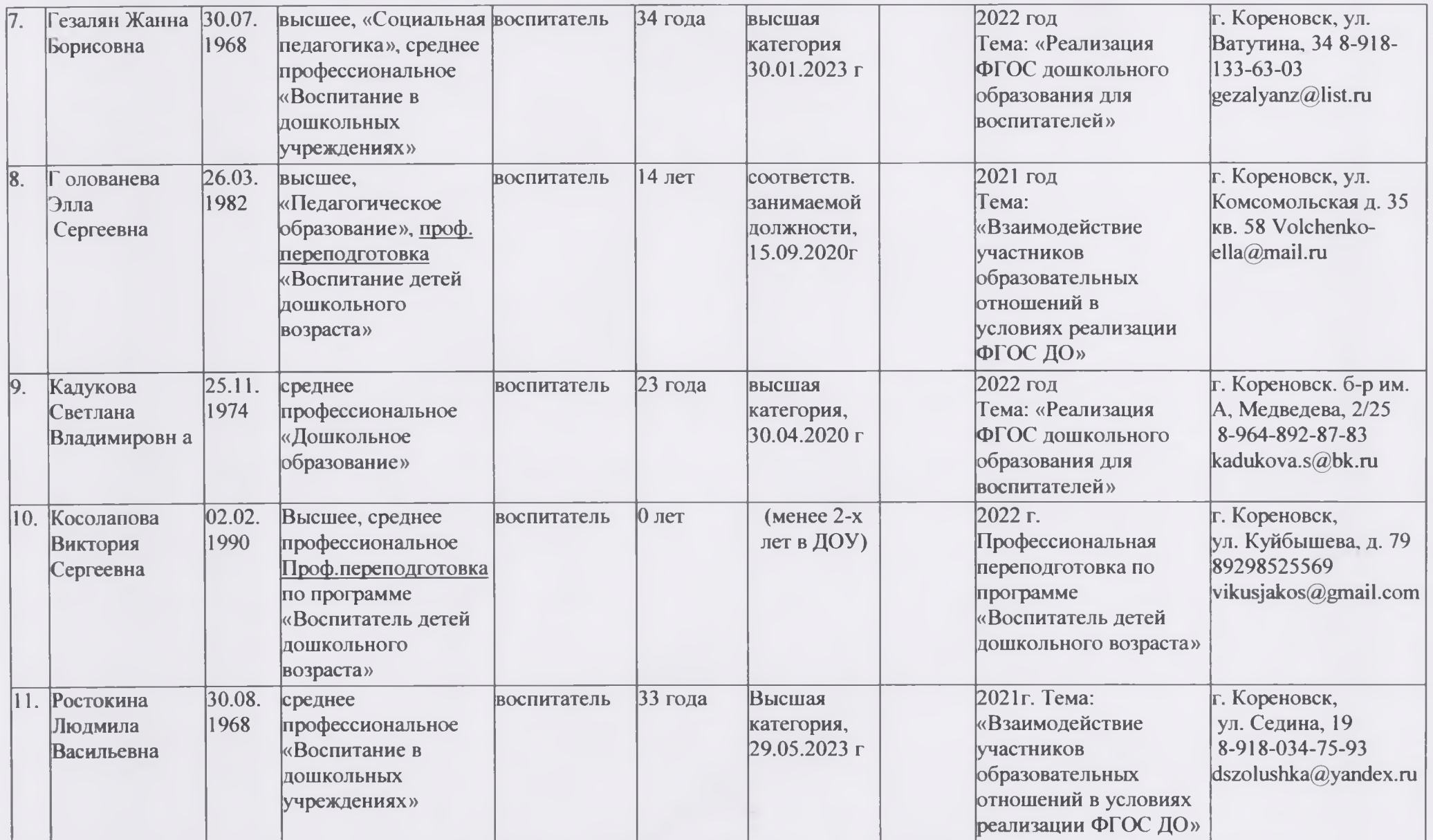

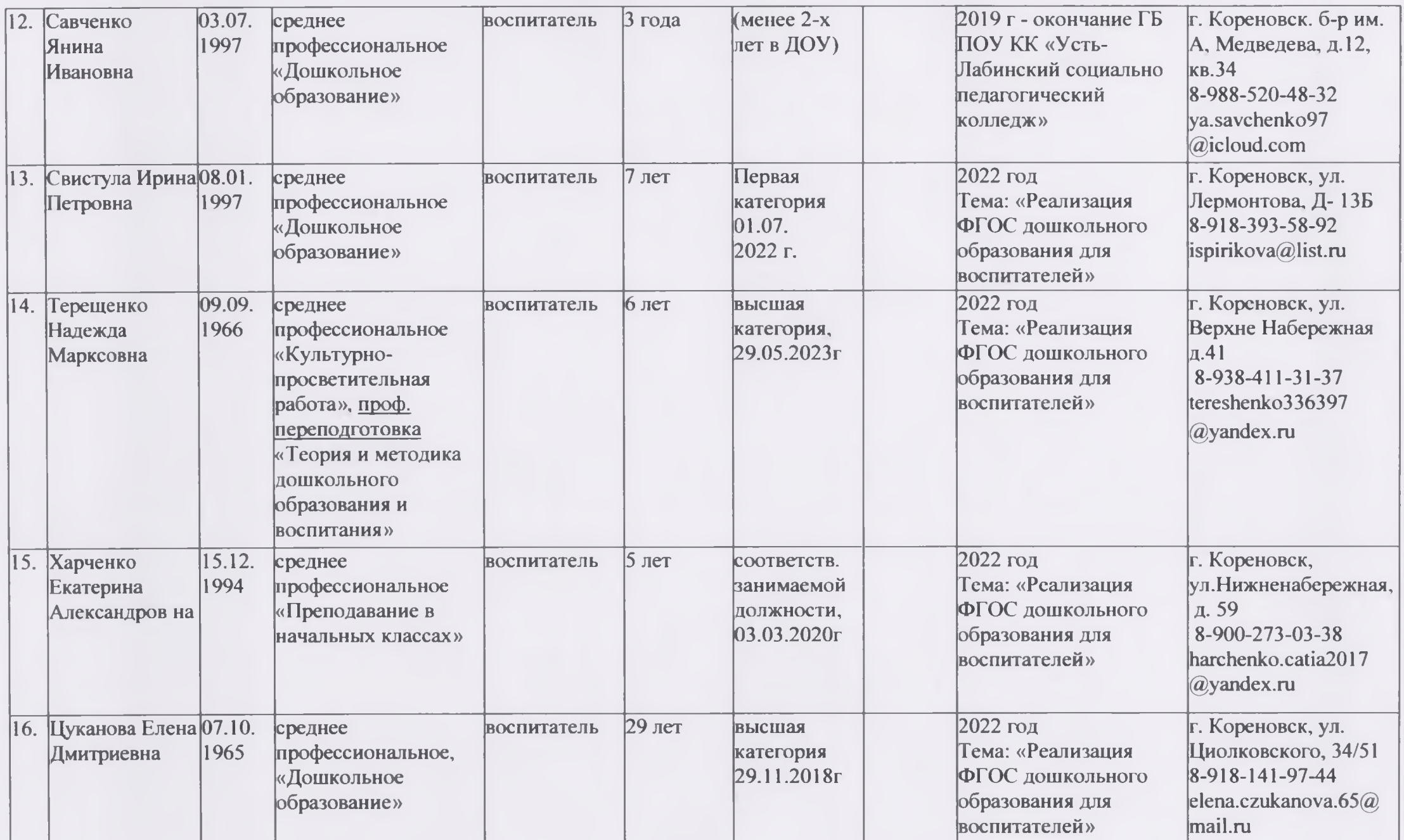

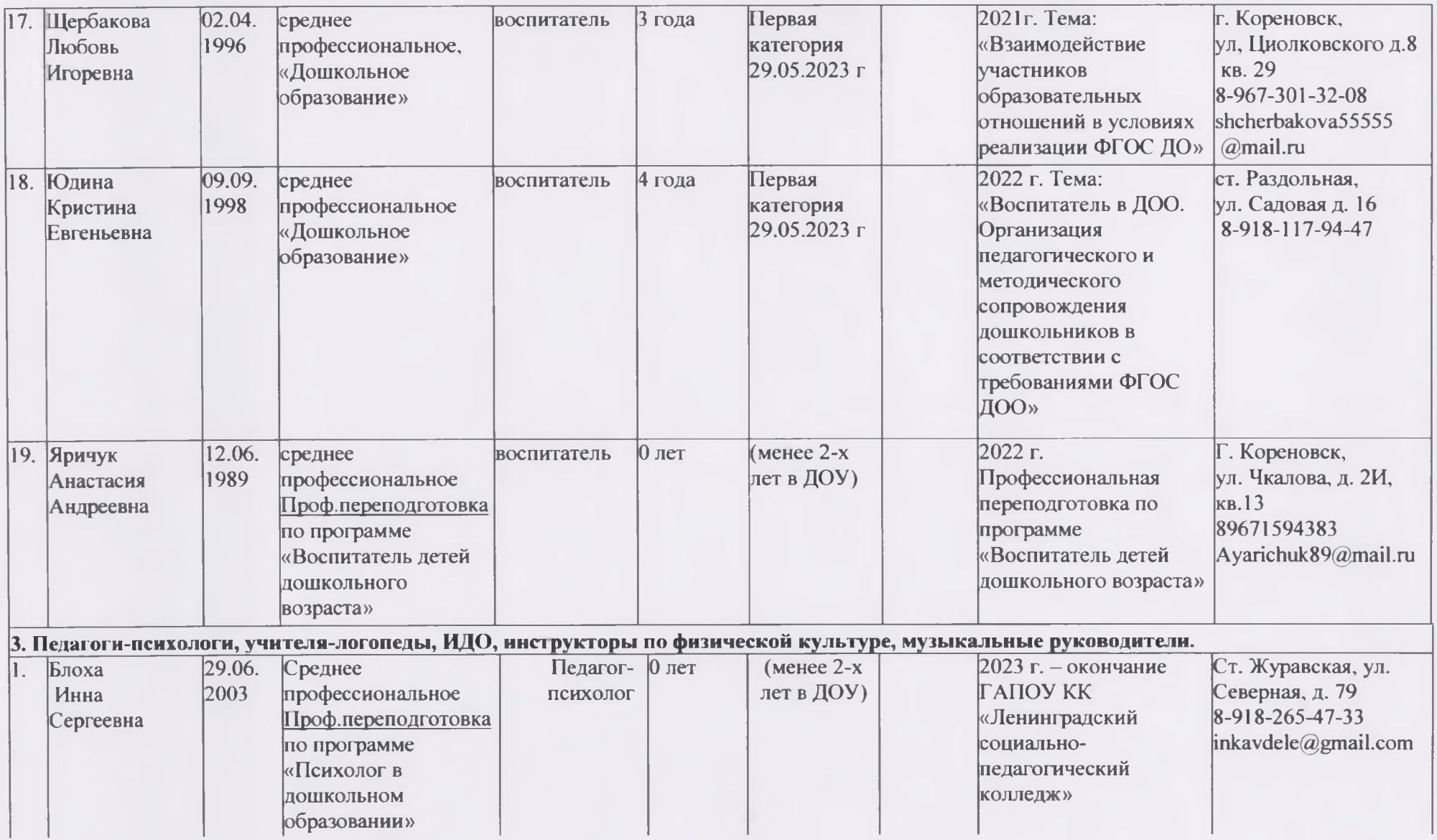

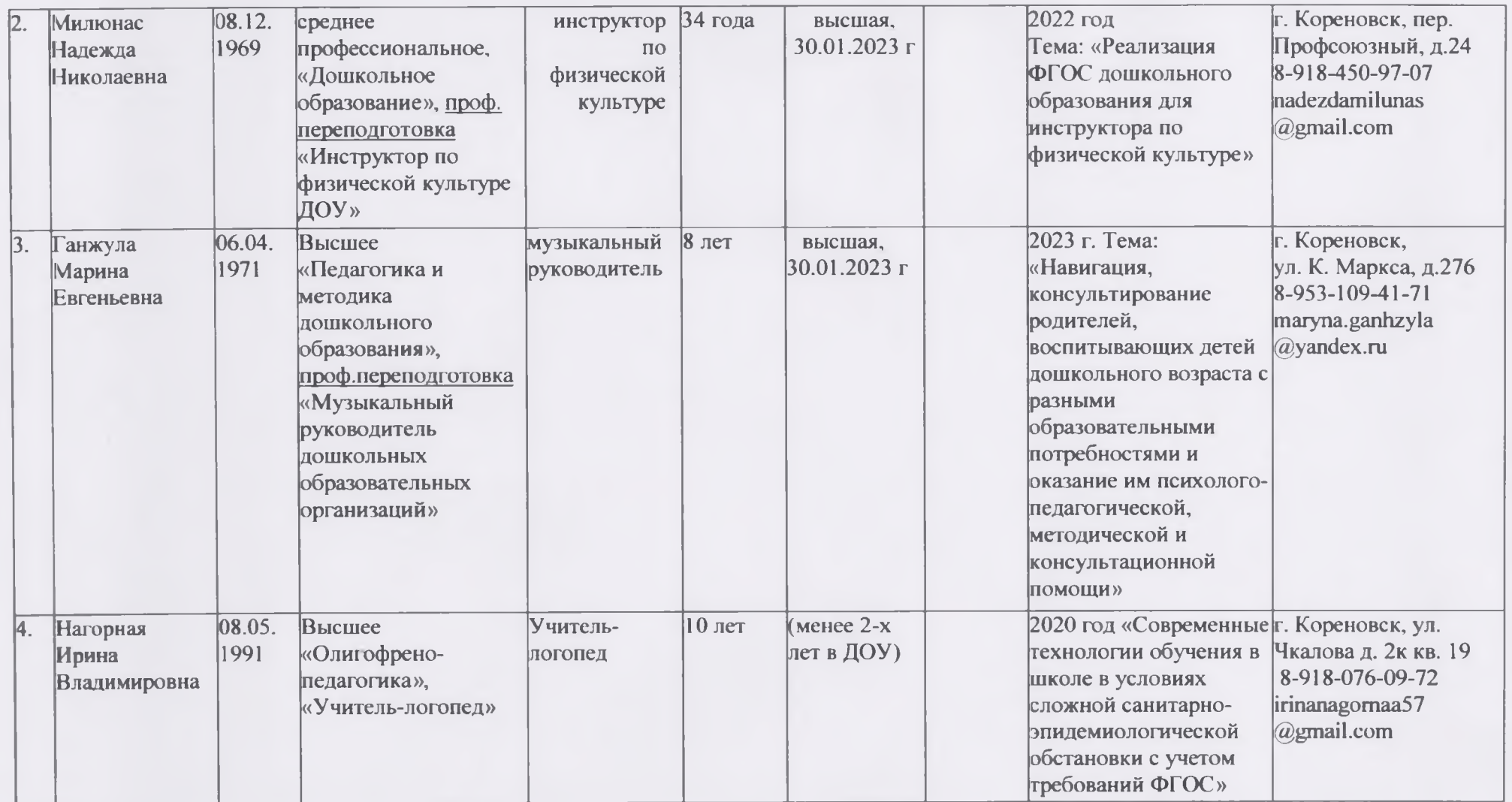

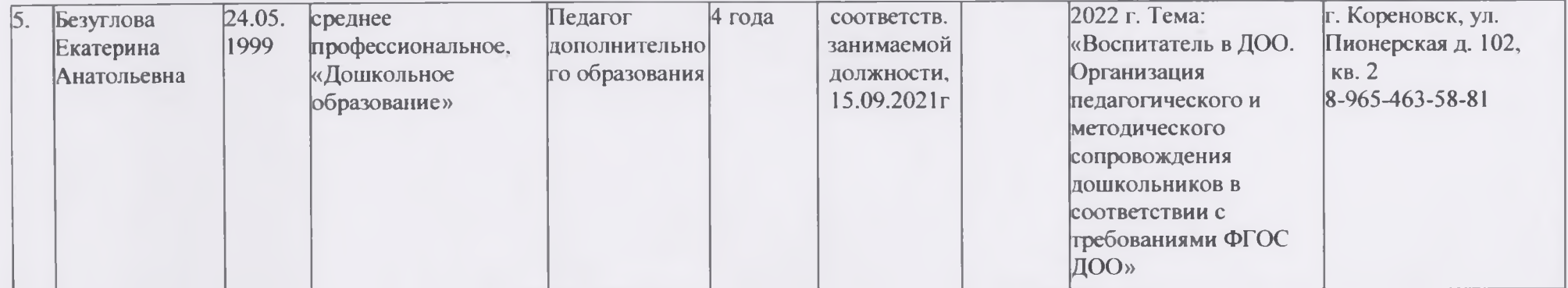